## Navigationsseddel (Workzone) NAVN: sådan opretter du en sag til fredagsbarer og festforeninger og journaliser en mail fra Outlook.

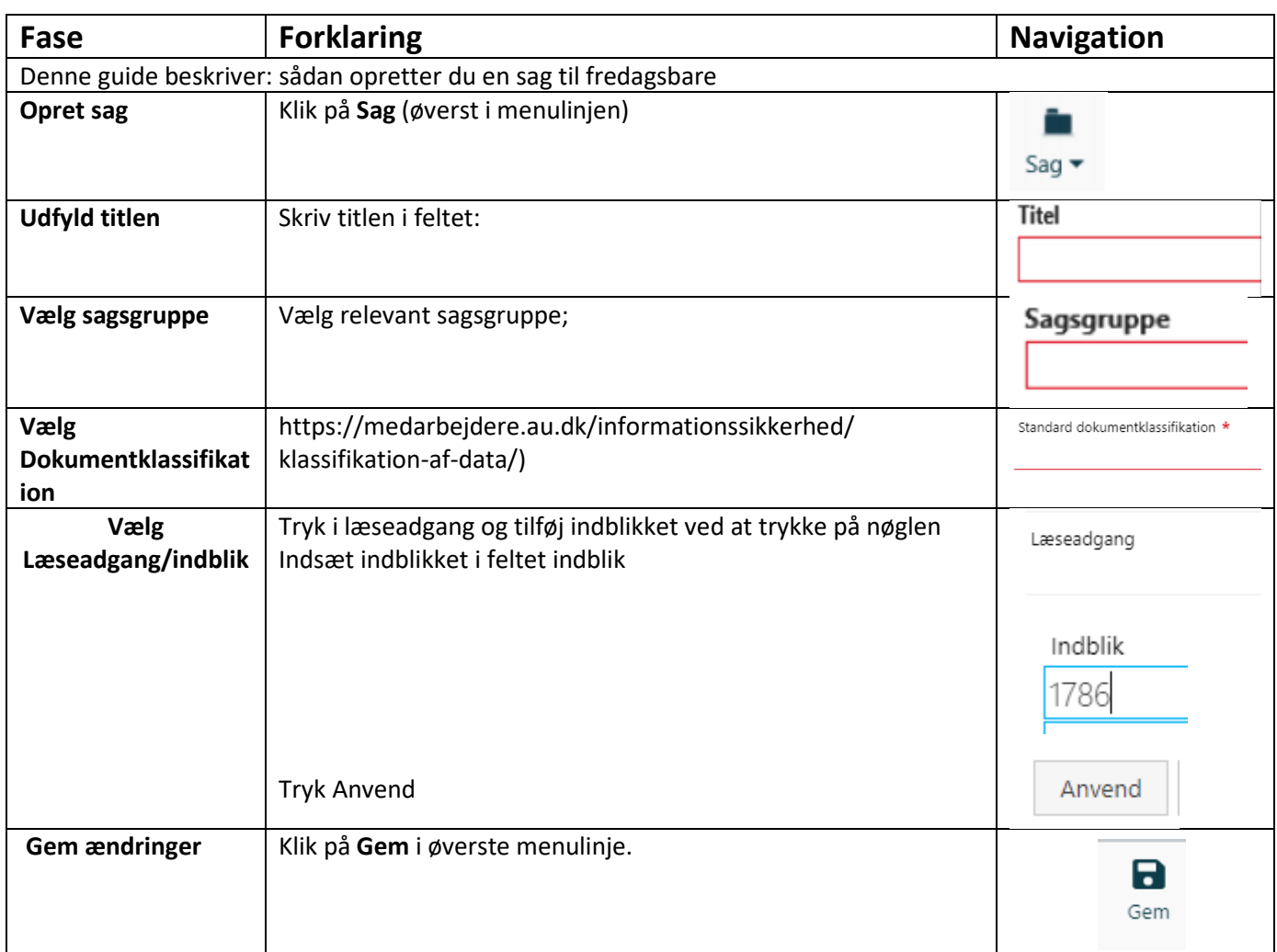

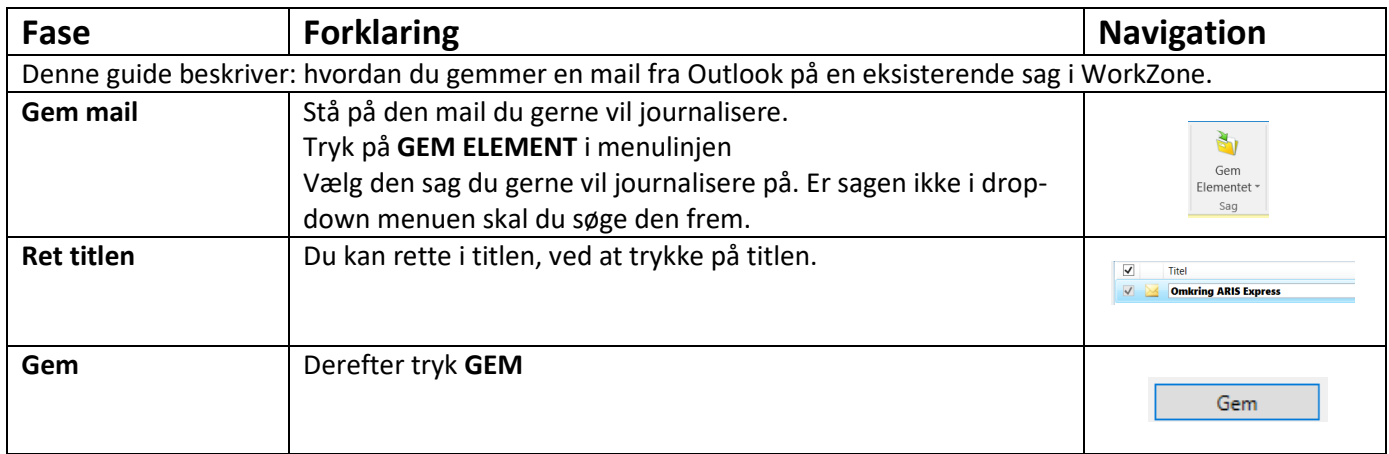

## Navigationsseddel (Workzone) NAVN: sådan opretter du en sag til fredagsbarer og festforeninger og journaliser en mail fra Outlook.

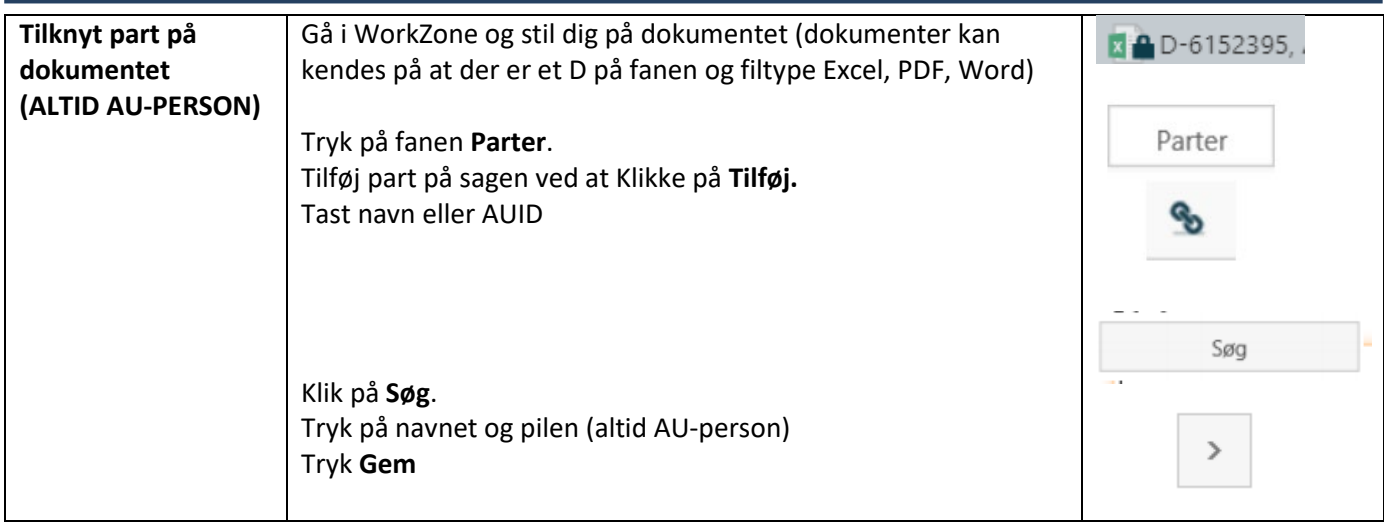